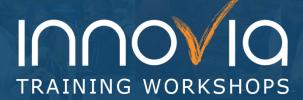

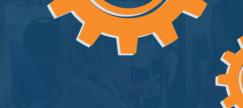

## Customize Your Reports Without a Developer

| Date:       | TBD                            |
|-------------|--------------------------------|
| Duration:   | 2.5 Hours                      |
| Location:   | Virtual                        |
| Instructor: | Innovia Application Consultant |

## **Workshop Objectives:**

Reports are now easier to personalize than ever! In this workshop, you will learn how you can use Microsoft Word layouts to create professional-looking invoices and other reports for your business in Microsoft Dynamics 365 Business Central.

Topics covered include:

- How to use and navigate the Report Selection feature
- Report layout options RDLC vs. Word
- Limitations
- Dataset considerations

## **Preparation:**

## What you will need for this Workshop:

- Laptop computer with MS Word installed
- Basic knowledge of Word and Business Central (NAV)

| Schedule                                                                                                    |             |  |
|----------------------------------------------------------------------------------------------------|-------------|--|
| Торіс                                                                                                    | Duration    |  |
| Introductions                                                                                                    | 15 Minutes  |  |
| Customizing Reports  Introduction to Report Selection Report Layout Options – RDLC vs. Word Limitations Dataset Considerations | 120 Minutes |  |
| <ul> <li>Wrap Up</li> <li>Discuss any additional questions or concerns</li> <li>Recap of takeaways</li> </ul>                  | 15 Minutes  |  |